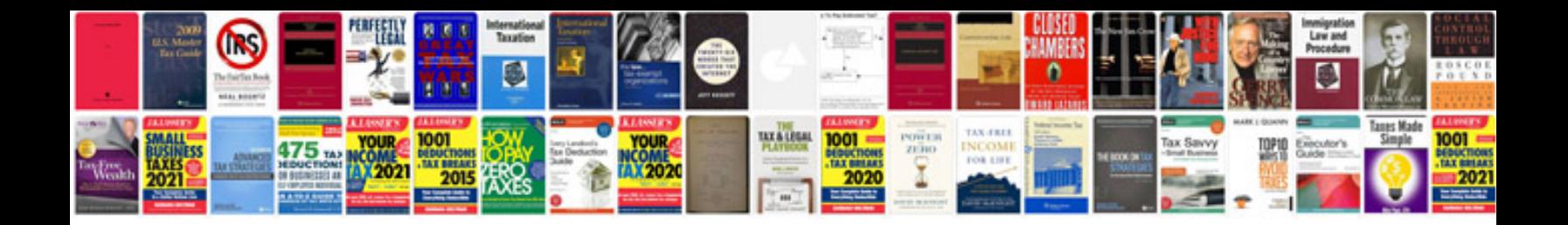

New docomo sim card

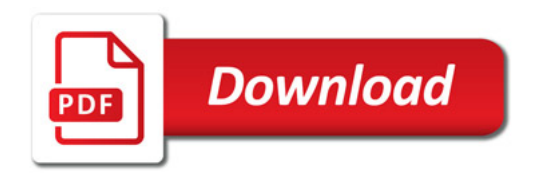

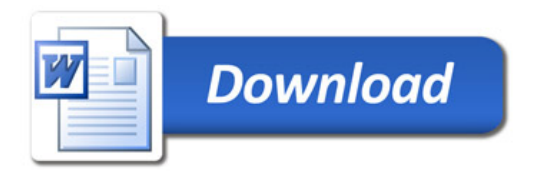